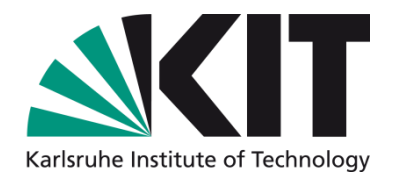

### **Using Lustre jobstats for automatic user alerts about high I/O usage**

**Roland Laifer**

SCIENTIFIC COMPUTING CENTER - SCC

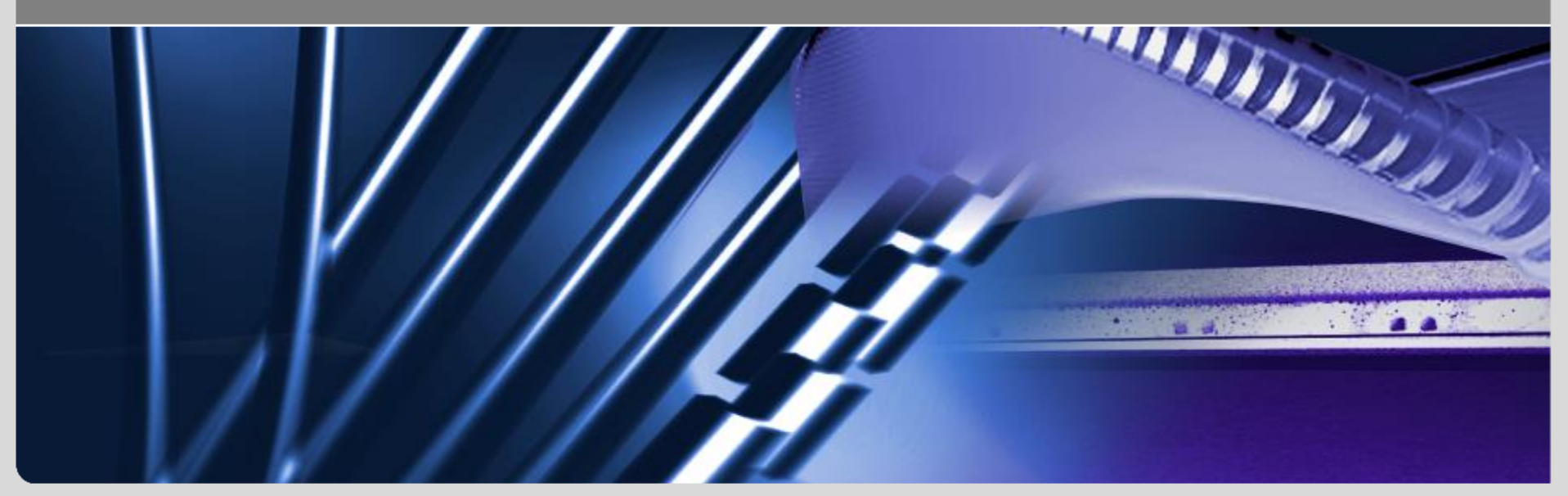

KIT – University of the State of Baden-Württemberg and<br>National Laboratory of the Helmholtz Association and **Mathematic Controller of the State of The State of Baden-Württemberg and** 

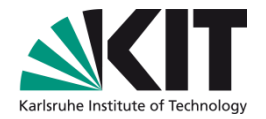

### **Overview**

- **Motivation**
- How Lustre jobstats work D
- Basic ideas **CO**
- Implementation
- **Experiences**  $\Box$
- **INSTITUTE Conclusion**

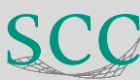

### **HPC and parallel file systems at KIT**

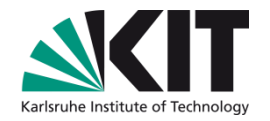

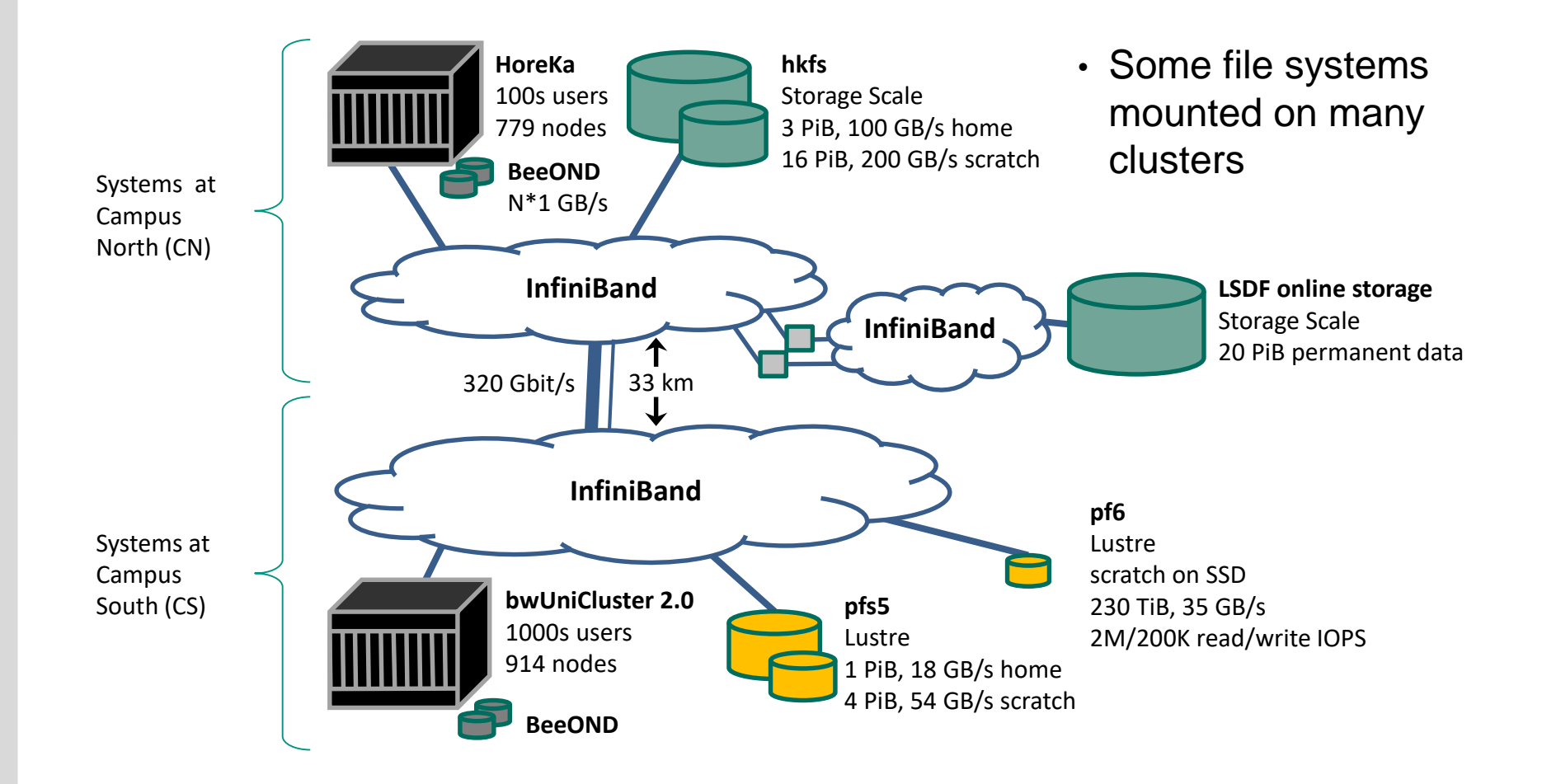

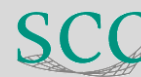

### **Motivation**

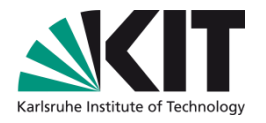

- Administrative experiences on bwUniCluster 2.0 (tier 3)
	- 1000s active users, ~100 logged in, ~1000 running jobs
	- A lot of inefficient or unacceptable Lustre usage
		- **Nost users are not even aware of their I/O**
	- Lustre jobstats can provide statistics per user/job/host
	- Sending emails to power users is very time consuming
- But this helps a lot for stabilization and speed up

➢ Goal: Send email alerts to power users automatically

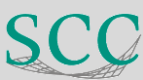

### **How Lustre jobstats work**

## 1.Define jobstats on MGS

- lctl set\_param -P jobid\_var=SLURM\_JOB\_ID
- lctl set\_param -P jobid\_name=%j@%u@%H
- lctl set\_param -P \*.\*.job\_cleanup\_interval=3600

# 2.Distribute jobstat settings

- Done by Lustre
- 3.Send content of jobid\_name
- **Done by Lustre with I/O ops**
- 4.Sum up I/O on targets
	- **For each jobid\_name content**
	- Done by Lustre
- 5.Collect jobstats from servers
	- Sum up I/O of targets
	- Done by admin or monitoring application

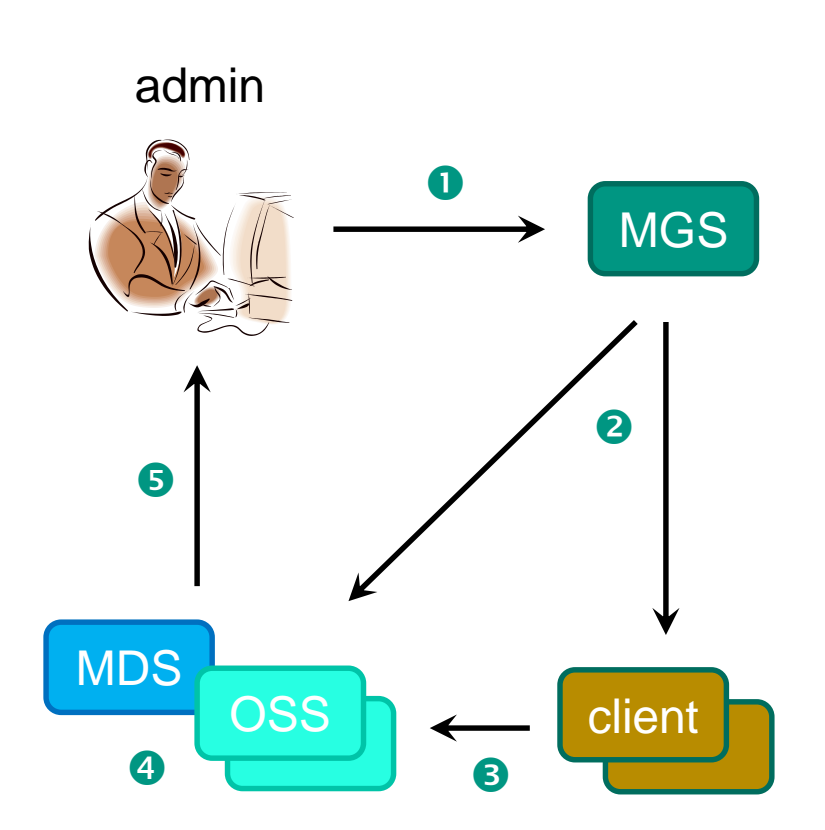

### **Basic ideas**

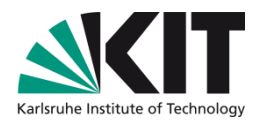

- Collect jobstats for all users on servers
	- Per file system sum them up for all MDTs and OSTs
	- Report metadata ops / total IO / IO ops above certain level
- Jobstats contain job ID and corresponding UID
	- No need to go to the batch system to get user for job ID
- $\blacksquare$  Voltoman deen door iden vier monn $\square$ Get email address for UID from LDAP
	- Hence we can report jobs with high IO usage
- Send email alerts for each user only once per week
	- Too many emails will likely be ignored
- Create customized emails
	- Text blocks for high metadata, total read/write, IO operations
	- Same information in German and English

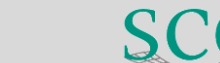

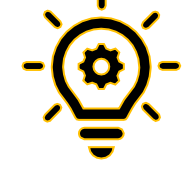

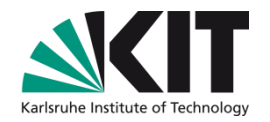

### **Implementation**

- Configuration file with
	- watermarks for metadata ops, total IO and IO ops
	- file system and server names
	- **file name for excluded users**
	- path for logs and for email text blocks
- **INSTITUTE Script** FAMULTATION
	- Starts via cron every hour for each file system
	- Collects statistics from all storage targets
	- Creates a user email if any statistic is above watermark
		- Text block (metadata/total IO/IO ops) inserted if above watermark
		- Replace keywords in text block with collected statistics
		- Statistics also include job statistics if above watermark
		- Text blocks include recommended action, e.g. better use local SSDs

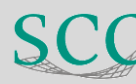

### **Experiences**

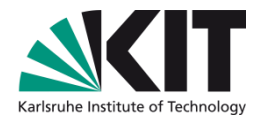

- Much more users than expected are doing heavy I/O
- Pretty few users respond or start recommended actions
	- Another manual email usually helps
	- Anyway makes work easier since problem is already described
- Tool helped to find possible Lustre bug, see next slide
- **IF** Many alerts concerning > 20 million reads on home file system
	- **File system includes installed software packages**
	- Some users were even doing more than 1 billion reads
	- Some users claimed to only use software on that file system

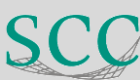

## **Possible Lustre bug**

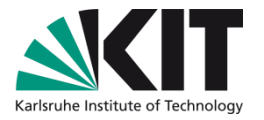

- Huge amount of read operations on home file system
- Discussed the issue for months with DDN
	- Client stats showed many page faults
		- **Client cache was nearly empty while high read rates appeared**
	- **Shared libraries apparently were the main reason for page faults** 
		- **Corresponding OSTs showed higher read statistics**
- INSTITUTS-, FAKULTÄTS-, ABTEILUNGSNAME (in der Masteransicht ändern) Problem was hardly reproducible
	- **For similar job problem could appear or not**
	- Main game changer after we had reproducer on our test system
	- DDN developer was investigating the issue there
- Possible reason:
	- OSC page cache shrinker selects unevictable pages
		- Public part: https://jira.whamcloud.com/browse/LU-17463

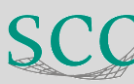

## **Summary**

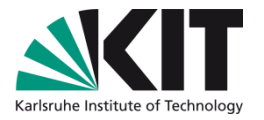

- Lustre jobstats are exceptionally helpful
	- Just a few scripts needed to create alerting system about high I/O usage
	- Allow IO monitoring of different users on the same host
	- No comparable feature of other parallel file systems
- Check out if the mentioned Lustre bug exists on your systems
	- High read rates might be an indication
- **INSTITUTE:** We've seen multiple GB/s created by the issue
- Credits for help with the development of our tool
	- Begatim Bytyqi, begatim.bytyqi@kit.edu
- My talks about Lustre
	- http://www.scc.kit.edu/produkte/lustre.php
	- **n** roland.laifer@kit.edu

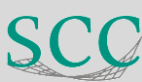